## CS70: Lecture 8. Outline.

- 1. Finish Up Extended Euclid.
- 2. Cryptography
- 3. Public Key Cryptography
- 4. RSA system
  - 4.1 Efficiency: Repeated Squaring.
  - 4.2 Correctness: Fermat's Theorem.
  - 4.3 Construction.
- 5. Warnings.

## Extended GCD Algorithm.

## Extended GCD Algorithm.

**Theorem:** Returns (d, a, b), where d = gcd(a, b) and

$$d = ax + by$$
.

**Proof:** Strong Induction.<sup>1</sup>

<sup>1</sup>Assume *d* is gcd(x, y) by previous proof.

**Proof:** Strong Induction.<sup>1</sup> **Base:** ext-gcd(x,0) returns (d = x,1,0) with x = (1)x + (0)y.

<sup>&</sup>lt;sup>1</sup>Assume *d* is gcd(x, y) by previous proof.

**Proof:** Strong Induction.<sup>1</sup> **Base:** ext-gcd(x,0) returns (d = x,1,0) with x = (1)x + (0)y. **Induction Step:** Returns (d, A, B) with d = Ax + ByInd hyp: **ext-gcd**(y, mod (x,y)) returns (d, a, b) with d = ay + b( mod (<math>x,y))

<sup>&</sup>lt;sup>1</sup>Assume *d* is gcd(x, y) by previous proof.

**Proof:** Strong Induction.<sup>1</sup> **Base:** ext-gcd(x,0) returns (d = x,1,0) with x = (1)x + (0)y. **Induction Step:** Returns (d,A,B) with d = Ax + ByInd hyp: **ext-gcd**(y, mod (x,y)) returns (d,a,b) with  $d = ay + b( \mod (x, y))$ **ext-gcd**(x,y) calls **ext-gcd**(y, mod (x,y)) so

<sup>&</sup>lt;sup>1</sup>Assume *d* is gcd(x, y) by previous proof.

**Proof:** Strong Induction.<sup>1</sup> **Base:** ext-gcd(x,0) returns (d = x,1,0) with x = (1)x + (0)y. **Induction Step:** Returns (d,A,B) with d = Ax + ByInd hyp: **ext-gcd**(y, mod (x,y)) returns (d,a,b) with d = ay + b(mod (x, y))

ext-gcd(x, y) calls ext-gcd(y, mod(x, y)) so

 $d = ay + b \cdot (\mod(x, y))$ 

<sup>&</sup>lt;sup>1</sup>Assume *d* is gcd(x, y) by previous proof.

**Proof:** Strong Induction.<sup>1</sup> **Base:** ext-gcd(x,0) returns (d = x,1,0) with x = (1)x + (0)y. **Induction Step:** Returns (d, A, B) with d = Ax + ByInd hyp: **ext-gcd**(y, mod (x,y)) returns (d, a, b) with d = ay + b(mod (x, y))

ext-gcd(x, y) calls ext-gcd(y, mod(x, y)) so

$$d = ay + b \cdot ( \mod(x, y))$$
$$= ay + b \cdot (x - \lfloor \frac{x}{y} \rfloor y)$$

<sup>&</sup>lt;sup>1</sup>Assume *d* is gcd(x, y) by previous proof.

**Proof:** Strong Induction.<sup>1</sup> **Base:** ext-gcd(x,0) returns (d = x,1,0) with x = (1)x + (0)y. **Induction Step:** Returns (d, A, B) with d = Ax + ByInd hyp: **ext-gcd**(y, mod (x,y)) returns (d, a, b) with d = ay + b( mod (<math>x,y))

ext-gcd(x, y) calls ext-gcd(y, mod(x, y)) so

(

$$d = ay + b \cdot (\mod(x, y))$$
$$= ay + b \cdot (x - \lfloor \frac{x}{y} \rfloor y)$$
$$= bx + (a - \lfloor \frac{x}{y} \rfloor \cdot b)y$$

<sup>&</sup>lt;sup>1</sup>Assume *d* is gcd(x, y) by previous proof.

**Proof:** Strong Induction.<sup>1</sup> **Base:** ext-gcd(x,0) returns (d = x,1,0) with x = (1)x + (0)y. **Induction Step:** Returns (d, A, B) with d = Ax + ByInd hyp: **ext-gcd**(y, mod (x,y)) returns (d, a, b) with d = ay + b(mod (x, y))

ext-gcd(x, y) calls ext-gcd(y, mod(x, y)) so

(

$$d = ay + b \cdot ( \mod(x, y))$$
$$= ay + b \cdot (x - \lfloor \frac{x}{y} \rfloor y)$$
$$= bx + (a - \lfloor \frac{x}{y} \rfloor \cdot b)y$$

And ext-gcd returns  $(d, b, (a - \lfloor \frac{x}{y} \rfloor \cdot b))$  so theorem holds!

<sup>&</sup>lt;sup>1</sup>Assume *d* is gcd(x, y) by previous proof.

**Proof:** Strong Induction.<sup>1</sup> **Base:** ext-gcd(x,0) returns (d = x,1,0) with x = (1)x + (0)y. **Induction Step:** Returns (d,A,B) with d = Ax + ByInd hyp: **ext-gcd**(y, mod (x,y)) returns (d,a,b) with d = ay + b(mod (x, y))

ext-gcd(x, y) calls ext-gcd(y, mod(x, y)) so

$$d = ay + b \cdot ( \mod (x, y))$$
  
=  $ay + b \cdot (x - \lfloor \frac{x}{y} \rfloor y)$   
=  $bx + (a - \lfloor \frac{x}{y} \rfloor \cdot b)y$ 

And ext-gcd returns  $(d, b, (a - \lfloor \frac{x}{v} \rfloor \cdot b))$  so theorem holds!

<sup>&</sup>lt;sup>1</sup>Assume *d* is gcd(x, y) by previous proof.

Recursively:  $d = ay + b(x - \lfloor \frac{x}{y} \rfloor \cdot y)$ 

Recursively:  $d = ay + b(x - \lfloor \frac{x}{y} \rfloor \cdot y) \implies d = bx - (a - \lfloor \frac{x}{y} \rfloor b)y$ 

Recursively:  $d = ay + b(x - \lfloor \frac{x}{y} \rfloor \cdot y) \implies d = bx - (a - \lfloor \frac{x}{y} \rfloor b)y$ Returns  $(d, b, (a - \lfloor \frac{x}{y} \rfloor \cdot b))$ .

Recursively:  $d = ay + b(x - \lfloor \frac{x}{y} \rfloor \cdot y) \implies d = bx - (a - \lfloor \frac{x}{y} \rfloor b)y$ Returns  $(d, b, (a - \lfloor \frac{x}{y} \rfloor \cdot b))$ .

Iterative Algorithm?

Recursively:  $d = ay + b(x - \lfloor \frac{x}{y} \rfloor \cdot y) \implies d = bx - (a - \lfloor \frac{x}{y} \rfloor b)y$ Returns  $(d, b, (a - \lfloor \frac{x}{y} \rfloor \cdot b))$ .

Iterative Algorithm? A bit easier.

Recursively:  $d = ay + b(x - \lfloor \frac{x}{y} \rfloor \cdot y) \implies d = bx - (a - \lfloor \frac{x}{y} \rfloor b)y$ Returns  $(d, b, (a - \lfloor \frac{x}{y} \rfloor \cdot b))$ .

Iterative Algorithm? A bit easier. Later.

Conclusion: Can find multiplicative inverses in O(n) time!

Conclusion: Can find multiplicative inverses in O(n) time! Very different from elementary school: try 1, try 2, try 3...

Conclusion: Can find multiplicative inverses in O(n) time! Very different from elementary school: try 1, try 2, try 3...  $2^{n/2}$ 

Conclusion: Can find multiplicative inverses in O(n) time! Very different from elementary school: try 1, try 2, try 3...  $2^{n/2}$ 

Inverse of 500,000,357 modulo 1,000,000,000,000?

Conclusion: Can find multiplicative inverses in O(n) time! Very different from elementary school: try 1, try 2, try 3...  $2^{n/2}$ 

Inverse of 500,000,357 modulo 1,000,000,000,000?  $\leq$  80 divisions.

Conclusion: Can find multiplicative inverses in O(n) time! Very different from elementary school: try 1, try 2, try 3...  $2^{n/2}$ 

Inverse of 500,000,357 modulo 1,000,000,000,000?  $\leq$  80 divisions. versus 1,000,000

Conclusion: Can find multiplicative inverses in O(n) time! Very different from elementary school: try 1, try 2, try 3...  $2^{n/2}$ 

Inverse of 500,000,357 modulo 1,000,000,000,000?  $\leq$  80 divisions. versus 1,000,000

Conclusion: Can find multiplicative inverses in O(n) time! Very different from elementary school: try 1, try 2, try 3...  $2^{n/2}$ 

Inverse of 500,000,357 modulo 1,000,000,000,000?  $\le$  80 divisions. versus 1,000,000

Internet Security.

Conclusion: Can find multiplicative inverses in O(n) time! Very different from elementary school: try 1, try 2, try 3...  $2^{n/2}$ 

Inverse of 500,000,357 modulo 1,000,000,000,000?  $\leq$  80 divisions. versus 1,000,000

Internet Security. Public Key Cryptography: 512 digits.

Conclusion: Can find multiplicative inverses in O(n) time!

```
Very different from elementary school: try 1, try 2, try 3...
```

2<sup>n/2</sup>

Inverse of 500,000,357 modulo 1,000,000,000,000?

 $\leq$  80 divisions. versus 1,000,000

Internet Security. Public Key Cryptography: 512 digits. 512 divisions vs.

Conclusion: Can find multiplicative inverses in O(n) time!

Very different from elementary school: try 1, try 2, try 3...

2<sup>n/2</sup>

Inverse of 500,000,357 modulo 1,000,000,000,000?

 $\leq$  80 divisions. versus 1.000,000

Internet Security.

Public Key Cryptography: 512 digits.

512 divisions vs.

Conclusion: Can find multiplicative inverses in O(n) time!

Very different from elementary school: try 1, try 2, try 3...

2<sup>n/2</sup>

Inverse of 500,000,357 modulo 1,000,000,000,000?

 $\leq$  80 divisions. versus 1.000,000

Internet Security.

Public Key Cryptography: 512 digits.

512 divisions vs.

- 1 True
- 0 False

- 1 True
- 0 False
- $\mathbf{1} \vee \mathbf{1} = \mathbf{1}$

- 1 True
- 0 False
- $1 \lor 1 = 1$   $1 \lor 0 = 1$   $0 \lor 1 = 1$  $0 \lor 0 = 0$

- 1 True
- 0 False
- $1 \lor 1 = 1$  $1 \lor 0 = 1$  $0 \lor 1 = 1$
- $0 \lor 0 = 0$
- $A \oplus B$  Exclusive or.

### Computer Science:

- 1 True
- 0 False
- $1 \lor 1 = 1$  $1 \lor 0 = 1$  $0 \lor 1 = 1$
- $\mathbf{0}\vee\mathbf{0}=\mathbf{0}$
- $A \oplus B$  Exclusive or.  $1 \lor 1 = 0$

### Computer Science:

- 1 True
- 0 False
- $1 \lor 1 = 1$
- $\begin{array}{l} 1 \lor 0 = 1 \\ 0 \lor 1 = 1 \end{array}$
- $0 \lor 1 = 1$  $0 \lor 0 = 0$
- $A \oplus B \text{Exclusive or.}$   $1 \lor 1 = 0$   $1 \lor 0 = 1$   $0 \lor 1 = 1$  $0 \lor 0 = 0$

### Computer Science:

- 1 True
- 0 False
- $1 \lor 1 = 1$
- $1 \lor 0 = 1$
- $0 \lor 1 = 1$
- $\mathbf{0}\vee\mathbf{0}=\mathbf{0}$
- $A \oplus B \text{Exclusive or.}$   $1 \lor 1 = 0$   $1 \lor 0 = 1$   $0 \lor 1 = 1$  $0 \lor 0 = 0$

Note: Also modular addition modulo 2!

### Computer Science:

- 1 True
- 0 False
- $1 \lor 1 = 1$
- $1 \lor 0 = 1$
- $0 \lor 1 = 1$
- $\mathbf{0}\vee\mathbf{0}=\mathbf{0}$
- $A \oplus B \text{Exclusive or.}$   $1 \lor 1 = 0$   $1 \lor 0 = 1$   $0 \lor 1 = 1$  $0 \lor 0 = 0$

Note: Also modular addition modulo 2!  $\{0,1\}$  is set. Take remainder for 2.

### Computer Science:

- 1 True
- 0 False
- $1 \lor 1 = 1$
- $1 \lor 0 = 1$
- $0 \lor 1 = 1$
- $\mathbf{0}\vee\mathbf{0}=\mathbf{0}$
- $A \oplus B \text{Exclusive or.}$   $1 \lor 1 = 0$   $1 \lor 0 = 1$   $0 \lor 1 = 1$  $0 \lor 0 = 0$

Note: Also modular addition modulo 2!  $\{0,1\}$  is set. Take remainder for 2.

### Computer Science:

- 1 True
- 0 False
- $1 \lor 1 = 1$
- $1 \lor 0 = 1$
- $\mathbf{0} \lor \mathbf{1} = \mathbf{1}$
- $\mathbf{0}\vee\mathbf{0}=\mathbf{0}$
- $A \oplus B \text{Exclusive or.}$   $1 \lor 1 = 0$   $1 \lor 0 = 1$   $0 \lor 1 = 1$  $0 \lor 0 = 0$

Note: Also modular addition modulo 2!  $\{0,1\}$  is set. Take remainder for 2.

Property:  $A \oplus B \oplus B = A$ .

### Computer Science:

- 1 True
- 0 False
- $1 \lor 1 = 1$
- $1 \lor 0 = 1$
- $\mathbf{0} \lor \mathbf{1} = \mathbf{1}$
- $0 \lor 0 = 0$
- $A \oplus B \text{Exclusive or.}$   $1 \lor 1 = 0$   $1 \lor 0 = 1$   $0 \lor 1 = 1$  $0 \lor 0 = 0$

Note: Also modular addition modulo 2!  $\{0,1\}$  is set. Take remainder for 2. Property:  $A \oplus B \oplus B = A$ .

By cases:  $1 \oplus 1 \oplus 1 = 1$ .

### Computer Science:

- 1 True
- 0 False
- $1 \lor 1 = 1$
- $1 \lor 0 = 1$
- $\mathbf{0} \lor \mathbf{1} = \mathbf{1}$
- $0 \lor 0 = 0$
- $A \oplus B \text{Exclusive or.}$   $1 \lor 1 = 0$   $1 \lor 0 = 1$   $0 \lor 1 = 1$  $0 \lor 0 = 0$

Note: Also modular addition modulo 2!  $\{0,1\}$  is set. Take remainder for 2. Property:  $A \oplus B \oplus B = A$ .

By cases:  $1 \oplus 1 \oplus 1 = 1$ ....

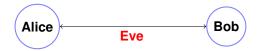

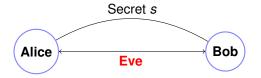

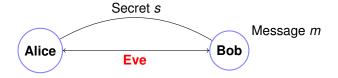

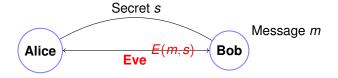

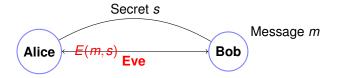

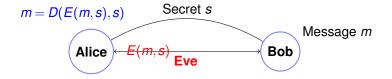

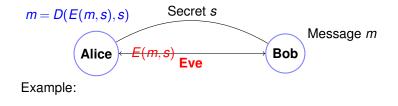

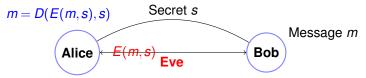

Example:

One-time Pad: secret *s* is string of length |m|.

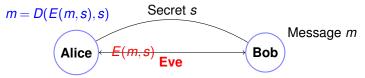

Example:

One-time Pad: secret *s* is string of length |m|.

E(m, s) – bitwise  $m \oplus s$ .

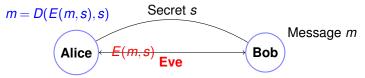

Example:

One-time Pad: secret *s* is string of length |m|.

E(m, s) – bitwise  $m \oplus s$ .

D(x, s) – bitwise  $x \oplus s$ .

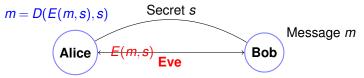

Example:

One-time Pad: secret *s* is string of length |m|.

E(m, s) – bitwise  $m \oplus s$ .

D(x,s) – bitwise  $x \oplus s$ .

Works because  $m \oplus s \oplus s = m!$ 

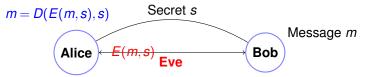

Example:

One-time Pad: secret *s* is string of length |m|.

E(m, s) – bitwise  $m \oplus s$ .

D(x,s) – bitwise  $x \oplus s$ .

Works because  $m \oplus s \oplus s = m!$ 

...and totally secure!

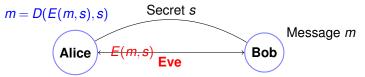

Example:

One-time Pad: secret *s* is string of length |m|.

E(m, s) – bitwise  $m \oplus s$ .

D(x, s) – bitwise  $x \oplus s$ .

Works because  $m \oplus s \oplus s = m!$ 

...and totally secure!

...given E(m, s) any message *m* is equally likely.

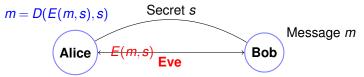

Example:

One-time Pad: secret *s* is string of length |m|.

E(m, s) – bitwise  $m \oplus s$ .

D(x, s) – bitwise  $x \oplus s$ .

Works because  $m \oplus s \oplus s = m!$ 

...and totally secure!

...given E(m, s) any message *m* is equally likely.

**Disadvantages:** 

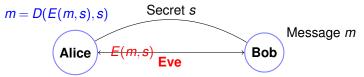

Example:

One-time Pad: secret *s* is string of length |m|.

E(m, s) – bitwise  $m \oplus s$ .

D(x,s) – bitwise  $x \oplus s$ .

Works because  $m \oplus s \oplus s = m!$ 

...and totally secure!

...given E(m, s) any message *m* is equally likely.

### **Disadvantages:**

Shared secret!

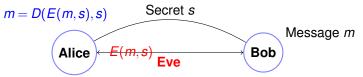

Example:

One-time Pad: secret *s* is string of length |m|.

E(m, s) – bitwise  $m \oplus s$ .

D(x, s) – bitwise  $x \oplus s$ .

Works because  $m \oplus s \oplus s = m!$ 

...and totally secure!

...given E(m, s) any message *m* is equally likely.

### **Disadvantages:**

Shared secret!

Uses up one time pad..

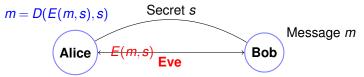

Example:

One-time Pad: secret *s* is string of length |m|.

E(m, s) – bitwise  $m \oplus s$ .

D(x, s) – bitwise  $x \oplus s$ .

Works because  $m \oplus s \oplus s = m!$ 

...and totally secure!

...given E(m, s) any message *m* is equally likely.

### Disadvantages:

Shared secret!

Uses up one time pad..or less and less secure.

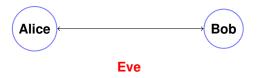

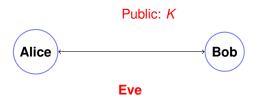

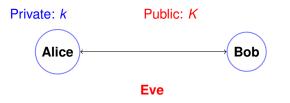

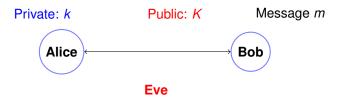

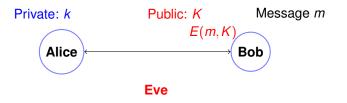

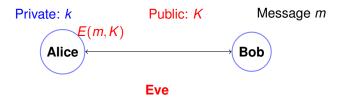

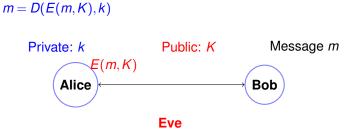

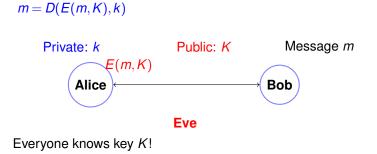

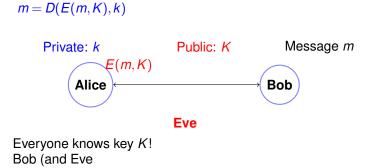

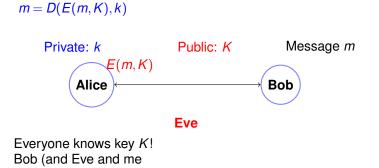

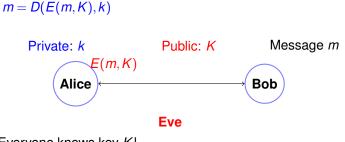

Everyone knows key *K*! Bob (and Eve and me and you

m = D(E(m, K), k)Private: k
Public: K
Message m
E(m, K)
Bob
Eve

Everyone knows key K!

Bob (and Eve and me and you and you ...) can encode.

m = D(E(m, K), k)Private: k
Public: K
Message m
Alice
Bob
Eve

Everyone knows key K!

Bob (and Eve and me and you and you ...) can encode.

Only Alice knows the secret key k for public key K.

m = D(E(m, K), k)Private: k
Public: K
Message m
Alice
Bob
Eve

Everyone knows key K! Bob (and Eve and me and you and you ...) can encode. Only Alice knows the secret key k for public key K. (Only?) Alice can decode with k.

m = D(E(m, K), k)Private: k
Public: K
Message m E(m, K)Bob
Eve

Everyone knows key K! Bob (and Eve and me and you and you ...) can encode. Only Alice knows the secret key k for public key K. (Only?) Alice can decode with k.

Is this even possible?

We don't really know.

We don't really know. ...but we do it every day!!!

We don't really know. ...but we do it every day!!!

RSA (Rivest, Shamir, and Adleman)

We don't really know. ...but we do it every day!!!

RSA (Rivest, Shamir, and Adleman) Pick two large primes p and q. Let N = pq.

We don't really know. ...but we do it every day!!!

RSA (Rivest, Shamir, and Adleman) Pick two large primes p and q. Let N = pq. Choose e relatively prime to (p-1)(q-1).<sup>2</sup>

We don't really know. ...but we do it every day!!!

RSA (Rivest, Shamir, and Adleman) Pick two large primes p and q. Let N = pq. Choose e relatively prime to (p-1)(q-1).<sup>2</sup> Compute  $d = e^{-1} \mod (p-1)(q-1)$ .

We don't really know. ...but we do it every day!!!

RSA (Rivest, Shamir, and Adleman) Pick two large primes p and q. Let N = pq. Choose e relatively prime to (p-1)(q-1).<sup>2</sup> Compute  $d = e^{-1} \mod (p-1)(q-1)$ . Announce  $N(=p \cdot q)$  and e: K = (N, e) is my public key!

We don't really know. ...but we do it every day!!!

RSA (Rivest, Shamir, and Adleman) Pick two large primes p and q. Let N = pq. Choose e relatively prime to (p-1)(q-1).<sup>2</sup> Compute  $d = e^{-1} \mod (p-1)(q-1)$ . Announce  $N(=p \cdot q)$  and e: K = (N, e) is my public key!

Encoding:  $mod(x^e, N)$ .

We don't really know. ...but we do it every day!!!

RSA (Rivest, Shamir, and Adleman) Pick two large primes p and q. Let N = pq. Choose e relatively prime to (p-1)(q-1).<sup>2</sup> Compute  $d = e^{-1} \mod (p-1)(q-1)$ . Announce  $N(=p \cdot q)$  and e: K = (N, e) is my public key! Encoding:  $\mod (x^e, N)$ .

Decoding:  $mod(y^d, N)$ .

We don't really know. ...but we do it every day!!!

RSA (Rivest, Shamir, and Adleman) Pick two large primes p and q. Let N = pq. Choose e relatively prime to (p-1)(q-1).<sup>2</sup> Compute  $d = e^{-1} \mod (p-1)(q-1)$ . Announce  $N(=p \cdot q)$  and e: K = (N, e) is my public key! Encoding:  $\mod (x^e, N)$ .

Decoding:  $mod(y^d, N)$ .

Does  $D(E(m)) = m^{ed} = m \mod N$ ?

We don't really know. ...but we do it every day!!!

RSA (Rivest, Shamir, and Adleman) Pick two large primes p and q. Let N = pq. Choose e relatively prime to (p-1)(q-1).<sup>2</sup> Compute  $d = e^{-1} \mod (p-1)(q-1)$ . Announce  $N(=p \cdot q)$  and e: K = (N, e) is my public key! Encoding:  $\mod (x^e, N)$ . Decoding:  $\mod (y^d, N)$ . Does  $D(E(m)) = m^{ed} = m \mod N$ ? Yes!

Example: p = 7, q = 11.

Example: p = 7, q = 11. N = 77.

Example: 
$$p = 7$$
,  $q = 11$ .  
 $N = 77$ .  
 $(p-1)(q-1) = 60$ 

```
Example: p = 7, q = 11.

N = 77.

(p-1)(q-1) = 60

Choose e = 7, since gcd(7,60) = 1.
```

```
Example: p = 7, q = 11.

N = 77.

(p-1)(q-1) = 60

Choose e = 7, since gcd(7,60) = 1.

gcd(7,60).
```

```
Example: p = 7, q = 11.

N = 77.

(p-1)(q-1) = 60

Choose e = 7, since gcd(7,60) = 1.

egcd(7,60).
```

```
7(0) + 60(1) = 60
```

```
Example: p = 7, q = 11.

N = 77.

(p-1)(q-1) = 60

Choose e = 7, since gcd(7,60) = 1.

egcd(7,60).
```

$$\begin{array}{rcl} 7(0) + 60(1) & = & 60 \\ 7(1) + 60(0) & = & 7 \end{array}$$

```
Example: p = 7, q = 11.

N = 77.

(p-1)(q-1) = 60

Choose e = 7, since gcd(7,60) = 1.

gcd(7,60).
```

$$7(0)+60(1) = 607(1)+60(0) = 77(-8)+60(1) = 4$$

```
Example: p = 7, q = 11.

N = 77.

(p-1)(q-1) = 60

Choose e = 7, since gcd(7,60) = 1.

egcd(7,60).
```

$$7(0)+60(1) = 607(1)+60(0) = 77(-8)+60(1) = 47(9)+60(-1) = 3$$

```
Example: p = 7, q = 11.

N = 77.

(p-1)(q-1) = 60

Choose e = 7, since gcd(7,60) = 1.

gcd(7,60).
```

$$7(0)+60(1) = 60$$
  

$$7(1)+60(0) = 7$$
  

$$7(-8)+60(1) = 4$$
  

$$7(9)+60(-1) = 3$$
  

$$7(-17)+60(2) = 1$$

```
Example: p = 7, q = 11.

N = 77.

(p-1)(q-1) = 60

Choose e = 7, since gcd(7,60) = 1.

gcd(7,60).
```

$$7(0)+60(1) = 60$$
  

$$7(1)+60(0) = 7$$
  

$$7(-8)+60(1) = 4$$
  

$$7(9)+60(-1) = 3$$
  

$$7(-17)+60(2) = 1$$

```
Example: p = 7, q = 11.

N = 77.

(p-1)(q-1) = 60

Choose e = 7, since gcd(7,60) = 1.

gcd(7,60).
```

$$7(0)+60(1) = 60$$
  

$$7(1)+60(0) = 7$$
  

$$7(-8)+60(1) = 4$$
  

$$7(9)+60(-1) = 3$$
  

$$7(-17)+60(2) = 1$$

Confirm:

```
Example: p = 7, q = 11.

N = 77.

(p-1)(q-1) = 60

Choose e = 7, since gcd(7,60) = 1.

gcd(7,60).
```

$$7(0)+60(1) = 60$$
  

$$7(1)+60(0) = 7$$
  

$$7(-8)+60(1) = 4$$
  

$$7(9)+60(-1) = 3$$
  

$$7(-17)+60(2) = 1$$

Confirm: -119+120 = 1

```
Example: p = 7, q = 11.

N = 77.

(p-1)(q-1) = 60

Choose e = 7, since gcd(7,60) = 1.

gcd(7,60).
```

$$7(0)+60(1) = 60$$
  

$$7(1)+60(0) = 7$$
  

$$7(-8)+60(1) = 4$$
  

$$7(9)+60(-1) = 3$$
  

$$7(-17)+60(2) = 1$$

Confirm: -119 + 120 = 1 $d = e^{-1} = -17 = 43 = \pmod{60}$ 

Public Key: (77,7)

Public Key: (77,7)Message Choices:  $\{0,\ldots,76\}$ .

Public Key: (77,7) Message Choices: {0,...,76}. Message: 2!

```
Public Key: (77,7)
Message Choices: {0,...,76}.
Message: 2!
E(2)
```

```
Public Key: (77,7)
Message Choices: \{0,...,76\}.
Message: 2!
E(2) = 2^{e}
```

Public Key: (77,7) Message Choices:  $\{0,...,76\}$ . Message: 2!  $E(2) = 2^e = 2^7$ 

Public Key: (77,7) Message Choices:  $\{0,...,76\}$ . Message: 2!  $E(2) = 2^e = 2^7 \equiv 128 \pmod{77}$ 

Public Key: (77,7) Message Choices:  $\{0,...,76\}$ . Message: 2!  $E(2) = 2^e = 2^7 \equiv 128 \pmod{77} = 51 \pmod{77}$ 

Public Key: (77,7) Message Choices:  $\{0, \dots, 76\}$ . Message: 2!  $E(2) = 2^e = 2^7 \equiv 128 \pmod{77} = 51 \pmod{77}$  $D(51) = 51^{43} \pmod{77}$ 

```
Public Key: (77,7)
Message Choices: \{0, \dots, 76\}.
Message: 2!
E(2) = 2^e = 2^7 \equiv 128 \pmod{77} = 51 \pmod{77}
D(51) = 51^{43} \pmod{77}
uh oh!
```

```
Public Key: (77,7)
Message Choices: \{0, \dots, 76\}.
Message: 2!
E(2) = 2^e = 2^7 \equiv 128 \pmod{77} = 51 \pmod{77}
D(51) = 51^{43} \pmod{77}
uh oh!
```

Obvious way: 43 multiplcations. Ouch.

```
Public Key: (77,7)
Message Choices: \{0, \dots, 76\}.
Message: 2!
E(2) = 2^e = 2^7 \equiv 128 \pmod{77} = 51 \pmod{77}
D(51) = 51^{43} \pmod{77}
uh oh!
```

Obvious way: 43 multiplcations. Ouch.

In general, O(N) multiplications!

Notice: 43 = 32 + 8 + 2 + 1.

Notice: 43 = 32 + 8 + 2 + 1.  $51^{43}$ 

Notice: 43 = 32 + 8 + 2 + 1.  $51^{43} = 51^{32+8+2+1}$ 

Notice: 43 = 32 + 8 + 2 + 1.  $51^{43} = 51^{32+8+2+1} = 51^{32} \cdot 51^8 \cdot 51^2 \cdot 51^1$  (mod 77).

Notice: 43 = 32 + 8 + 2 + 1.  $51^{43} = 51^{32+8+2+1} = 51^{32} \cdot 51^8 \cdot 51^2 \cdot 51^1$  (mod 77). 4 multiplications sort of...

Notice: 43 = 32 + 8 + 2 + 1.  $51^{43} = 51^{32+8+2+1} = 51^{32} \cdot 51^8 \cdot 51^2 \cdot 51^1$ (mod 77). 4 multiplications sort of... Need to compute  $51^{32} \dots 51^1$ .?

```
Notice: 43 = 32 + 8 + 2 + 1. 51^{43} = 51^{32+8+2+1} = 51^{32} \cdot 51^8 \cdot 51^2 \cdot 51^1
(mod 77).
4 multiplications sort of...
Need to compute 51^{32} \dots 51^1.?
51^1 \equiv 51 \pmod{77}
```

```
Notice: 43 = 32 + 8 + 2 + 1. 51^{43} = 51^{32+8+2+1} = 51^{32} \cdot 51^8 \cdot 51^2 \cdot 51^1
(mod 77).
4 multiplications sort of...
Need to compute 51^{32} \dots 51^1.?
51^1 \equiv 51 \pmod{77}
51^2 =
```

```
Notice: 43 = 32 + 8 + 2 + 1. 51^{43} = 51^{32+8+2+1} = 51^{32} \cdot 51^8 \cdot 51^2 \cdot 51^1
(mod 77).
4 multiplications sort of...
Need to compute 51^{32} \dots 51^1.?
51^1 \equiv 51 \pmod{77}
51^2 = (51) * (51) = 2601 \equiv 60 \pmod{77}
```

```
Notice: 43 = 32 + 8 + 2 + 1. 51^{43} = 51^{32+8+2+1} = 51^{32} \cdot 51^8 \cdot 51^2 \cdot 51^1
(mod 77).
4 multiplications sort of...
Need to compute 51^{32} \dots 51^1.?
51^1 \equiv 51 \pmod{77}
51^2 = (51) * (51) = 2601 \equiv 60 \pmod{77}
51^4 =
```

```
Notice: 43 = 32 + 8 + 2 + 1. 51^{43} = 51^{32+8+2+1} = 51^{32} \cdot 51^8 \cdot 51^2 \cdot 51^1
(mod 77).
4 multiplications sort of...
Need to compute 51^{32} \dots 51^1.?
51^1 \equiv 51 \pmod{77}
51^2 = (51) * (51) = 2601 \equiv 60 \pmod{77}
51^4 = (51^2) * (51^2)
```

```
Notice: 43 = 32 + 8 + 2 + 1. 51^{43} = 51^{32+8+2+1} = 51^{32} \cdot 51^8 \cdot 51^2 \cdot 51^1
(mod 77).
4 multiplications sort of...
Need to compute 51^{32} \dots 51^1.?
51^1 \equiv 51 \pmod{77}
51^2 = (51) * (51) = 2601 \equiv 60 \pmod{77}
51^4 = (51^2) * (51^2) = 60 * 60 = 3600 \equiv 58 \pmod{77}
```

```
Notice: 43 = 32 + 8 + 2 + 1. 51^{43} = 51^{32+8+2+1} = 51^{32} \cdot 51^8 \cdot 51^2 \cdot 51^1
(mod 77).
4 multiplications sort of...
Need to compute 51^{32} \dots 51^1.?
51^1 \equiv 51 \pmod{77}
51^2 = (51) * (51) = 2601 \equiv 60 \pmod{77}
51^4 = (51^2) * (51^2) = 60 * 60 = 3600 \equiv 58 \pmod{77}
51^8 =
```

```
Notice: 43 = 32 + 8 + 2 + 1. 51^{43} = 51^{32+8+2+1} = 51^{32} \cdot 51^8 \cdot 51^2 \cdot 51^1
(mod 77).
4 multiplications sort of...
Need to compute 51^{32} \dots 51^1.?
51^1 \equiv 51 \pmod{77}
51^2 = (51) * (51) = 2601 \equiv 60 \pmod{77}
51^4 = (51^2) * (51^2) = 60 * 60 = 3600 \equiv 58 \pmod{77}
51^8 = (51^4) * (51^4)
```

```
Notice: 43 = 32 + 8 + 2 + 1. 51^{43} = 51^{32+8+2+1} = 51^{32} \cdot 51^8 \cdot 51^2 \cdot 51^1
(mod 77).
4 multiplications sort of...
Need to compute 51^{32} \dots 51^1.?
51^1 \equiv 51 \pmod{77}
51^2 = (51) * (51) = 2601 \equiv 60 \pmod{77}
51^4 = (51^2) * (51^2) = 60 * 60 = 3600 \equiv 58 \pmod{77}
51^8 = (51^4) * (51^4) = 58 * 58 = 3364 \equiv 53 \pmod{77}
```

```
Notice: 43 = 32 + 8 + 2 + 1. 51^{43} = 51^{32+8+2+1} = 51^{32} \cdot 51^8 \cdot 51^2 \cdot 51^1
(mod 77).
4 multiplications sort of...
Need to compute 51^{32} \dots 51^1.?
51^1 \equiv 51 \pmod{77}
51^2 = (51) * (51) = 2601 \equiv 60 \pmod{77}
51^4 = (51^2) * (51^2) = 60 * 60 = 3600 \equiv 58 \pmod{77}
51^8 = (51^4) * (51^4) = 58 * 58 = 3364 \equiv 53 \pmod{77}
51^{16} = (51^8) * (51^8) = 53 * 53 = 2809 \equiv 37 \pmod{77}
```

```
Notice: 43 = 32 + 8 + 2 + 1. 51^{43} = 51^{32+8+2+1} = 51^{32} \cdot 51^8 \cdot 51^2 \cdot 51^1
(mod 77).
4 multiplications sort of...
Need to compute 51^{32} \dots 51^1.?
51^1 \equiv 51 \pmod{77}
51^2 = (51) * (51) = 2601 \equiv 60 \pmod{77}
51^4 = (51^2) * (51^2) = 60 * 60 = 3600 \equiv 58 \pmod{77}
51^8 = (51^4) * (51^4) = 58 * 58 = 3364 \equiv 53 \pmod{77}
51^{16} = (51^8) * (51^8) = 53 * 53 = 2809 \equiv 37 \pmod{77}
51^{32} = (51^{16}) * (51^{16}) = 37 * 37 = 1369 \equiv 60 \pmod{77}
```

Notice: 43 = 32 + 8 + 2 + 1.  $51^{43} = 51^{32+8+2+1} = 51^{32} \cdot 51^8 \cdot 51^2 \cdot 51^1$ (mod 77). 4 multiplications sort of... Need to compute  $51^{32} \dots 51^1$ .?  $51^1 \equiv 51 \pmod{77}$  $51^2 = (51) * (51) = 2601 \equiv 60 \pmod{77}$  $51^4 = (51^2) * (51^2) = 60 * 60 = 3600 \equiv 58 \pmod{77}$  $51^8 = (51^4) * (51^4) = 58 * 58 = 3364 \equiv 53 \pmod{77}$  $51^{16} = (51^8) * (51^8) = 53 * 53 = 2809 \equiv 37 \pmod{77}$  $51^{32} = (51^{16}) * (51^{16}) = 37 * 37 = 1369 \equiv 60 \pmod{77}$ 

5 more multiplications.

Notice: 43 = 32 + 8 + 2 + 1.  $51^{43} = 51^{32+8+2+1} = 51^{32} \cdot 51^8 \cdot 51^2 \cdot 51^1$ (mod 77). 4 multiplications sort of... Need to compute  $51^{32} \dots 51^1$ .?  $51^1 \equiv 51 \pmod{77}$  $51^2 = (51) * (51) = 2601 \equiv 60 \pmod{77}$  $51^4 = (51^2) * (51^2) = 60 * 60 = 3600 \equiv 58 \pmod{77}$  $51^8 = (51^4) * (51^4) = 58 * 58 = 3364 \equiv 53 \pmod{77}$  $51^{16} = (51^8) * (51^8) = 53 * 53 = 2809 \equiv 37 \pmod{77}$  $51^{32} = (51^{16}) * (51^{16}) = 37 * 37 = 1369 \equiv 60 \pmod{77}$ 

5 more multiplications.

 $51^{32} \cdot 51^8 \cdot 51^2 \cdot 51^1 = (60) * (53) * (60) * (51) \equiv 2 \pmod{77}.$ 

Notice: 43 = 32 + 8 + 2 + 1.  $51^{43} = 51^{32+8+2+1} = 51^{32} \cdot 51^8 \cdot 51^2 \cdot 51^1$ (mod 77). 4 multiplications sort of... Need to compute  $51^{32} \dots 51^1$ .?  $51^1 \equiv 51 \pmod{77}$  $51^2 = (51) * (51) = 2601 \equiv 60 \pmod{77}$  $51^4 = (51^2) * (51^2) = 60 * 60 = 3600 \equiv 58 \pmod{77}$  $51^8 = (51^4) * (51^4) = 58 * 58 = 3364 \equiv 53 \pmod{77}$  $51^{16} = (51^8) * (51^8) = 53 * 53 = 2809 \equiv 37 \pmod{77}$  $51^{32} = (51^{16}) * (51^{16}) = 37 * 37 = 1369 \equiv 60 \pmod{77}$ 

5 more multiplications.

$$51^{32} \cdot 51^8 \cdot 51^2 \cdot 51^1 = (60) * (53) * (60) * (51) \equiv 2 \pmod{77}.$$

Decoding got the message back!

Notice: 43 = 32 + 8 + 2 + 1.  $51^{43} = 51^{32+8+2+1} = 51^{32} \cdot 51^8 \cdot 51^2 \cdot 51^1$ (mod 77). 4 multiplications sort of... Need to compute  $51^{32} \dots 51^1$ .?  $51^1 \equiv 51 \pmod{77}$  $51^2 = (51) * (51) = 2601 \equiv 60 \pmod{77}$  $51^4 = (51^2) * (51^2) = 60 * 60 = 3600 \equiv 58 \pmod{77}$  $51^8 = (51^4) * (51^4) = 58 * 58 = 3364 \equiv 53 \pmod{77}$  $51^{16} = (51^8) * (51^8) = 53 * 53 = 2809 \equiv 37 \pmod{77}$  $51^{32} = (51^{16}) * (51^{16}) = 37 * 37 = 1369 \equiv 60 \pmod{77}$ 

5 more multiplications.

 $51^{32} \cdot 51^8 \cdot 51^2 \cdot 51^1 = (60) * (53) * (60) * (51) \equiv 2 \pmod{77}$ .

Decoding got the message back!

Repeated Squaring took 9 multiplications

Notice: 43 = 32 + 8 + 2 + 1.  $51^{43} = 51^{32+8+2+1} = 51^{32} \cdot 51^8 \cdot 51^2 \cdot 51^1$ (mod 77). 4 multiplications sort of... Need to compute  $51^{32} \dots 51^1$ .?  $51^1 \equiv 51 \pmod{77}$  $51^2 = (51) * (51) = 2601 \equiv 60 \pmod{77}$  $51^4 = (51^2) * (51^2) = 60 * 60 = 3600 \equiv 58 \pmod{77}$  $51^8 = (51^4) * (51^4) = 58 * 58 = 3364 \equiv 53 \pmod{77}$  $51^{16} = (51^8) * (51^8) = 53 * 53 = 2809 \equiv 37 \pmod{77}$  $51^{32} = (51^{16}) * (51^{16}) = 37 * 37 = 1369 \equiv 60 \pmod{77}$ 

5 more multiplications.

 $51^{32} \cdot 51^8 \cdot 51^2 \cdot 51^1 = (60) * (53) * (60) * (51) \equiv 2 \pmod{77}.$ 

Decoding got the message back!

Repeated Squaring took 9 multiplications versus 43.

Repeated squaring O(log y) multiplications versus y!!!

1.  $x^y$ : Compute  $x^1$ ,

Repeated squaring O(log y) multiplications versus y!!!

1.  $x^{y}$ : Compute  $x^{1}, x^{2}$ ,

Repeated squaring O(log y) multiplications versus y!!!

1.  $x^{y}$ : Compute  $x^{1}, x^{2}, x^{4}$ ,

Repeated squaring O(log y) multiplications versus y!!!

1.  $x^{y}$ : Compute  $x^{1}, x^{2}, x^{4}, ...,$ 

Repeated squaring O(log y) multiplications versus y!!!

1. 
$$x^{y}$$
: Compute  $x^{1}, x^{2}, x^{4}, ..., x^{2^{\lfloor \log y \rfloor}}$ .

Repeated squaring O(log y) multiplications versus y!!!

- 1.  $x^{y}$ : Compute  $x^{1}, x^{2}, x^{4}, \ldots, x^{2^{\lfloor \log y \rfloor}}$ .
- 2. Multiply together  $x^i$  where the  $(\log(i))$ th bit of y (in binary) is 1.

Repeated squaring O(log y) multiplications versus y!!!

- 1.  $x^{y}$ : Compute  $x^{1}, x^{2}, x^{4}, \ldots, x^{2^{\lfloor \log y \rfloor}}$ .
- 2. Multiply together  $x^i$  where the  $(\log(i))$ th bit of y (in binary) is 1. Example:

Repeated squaring  $O(\log y)$  multiplications versus y!!!

- 1.  $x^{y}$ : Compute  $x^{1}, x^{2}, x^{4}, \ldots, x^{2^{\lfloor \log y \rfloor}}$ .
- 2. Multiply together  $x^i$  where the (log(i))th bit of y (in binary) is 1. Example: 43 = 101011 in binary.

Repeated squaring O(log y) multiplications versus y!!!

- 1.  $x^{y}$ : Compute  $x^{1}, x^{2}, x^{4}, \ldots, x^{2^{\lfloor \log y \rfloor}}$ .
- 2. Multiply together  $x^i$  where the  $(\log(i))$ th bit of y (in binary) is 1. Example: 43 = 101011 in binary.  $x^{43} = x^{32} * x^8 * x^2 * x^1$

Repeated squaring O(log y) multiplications versus y!!!

- 1.  $x^{y}$ : Compute  $x^{1}, x^{2}, x^{4}, \ldots, x^{2^{\lfloor \log y \rfloor}}$ .
- 2. Multiply together  $x^i$  where the  $(\log(i))$ th bit of y (in binary) is 1. Example: 43 = 101011 in binary.  $x^{43} = x^{32} * x^8 * x^2 * x^1$ .

Modular Exponentiation:  $x^y \mod N$ .

Repeated squaring O(log y) multiplications versus y!!!

- 1.  $x^{y}$ : Compute  $x^{1}, x^{2}, x^{4}, \ldots, x^{2^{\lfloor \log y \rfloor}}$ .
- 2. Multiply together  $x^i$  where the  $(\log(i))$ th bit of y (in binary) is 1. Example: 43 = 101011 in binary.  $x^{43} = x^{32} * x^8 * x^2 * x^1$ .

Modular Exponentiation:  $x^{y} \mod N$ . All *n*-bit numbers. Repeated Squaring:

Repeated squaring O(log y) multiplications versus y!!!

- 1.  $x^{y}$ : Compute  $x^{1}, x^{2}, x^{4}, \ldots, x^{2^{\lfloor \log y \rfloor}}$ .
- 2. Multiply together  $x^i$  where the  $(\log(i))$ th bit of y (in binary) is 1. Example: 43 = 101011 in binary.  $x^{43} = x^{32} * x^8 * x^2 * x^1$ .

Modular Exponentiation:  $x^{y} \mod N$ . All *n*-bit numbers. Repeated Squaring:

O(n) multiplications.

Repeated squaring O(log y) multiplications versus y!!!

- 1.  $x^{y}$ : Compute  $x^{1}, x^{2}, x^{4}, \ldots, x^{2^{\lfloor \log y \rfloor}}$ .
- 2. Multiply together  $x^i$  where the  $(\log(i))$ th bit of y (in binary) is 1. Example: 43 = 101011 in binary.  $x^{43} = x^{32} * x^8 * x^2 * x^1$ .

Modular Exponentiation:  $x^y \mod N$ . All *n*-bit numbers. Repeated Squaring:

O(n) multiplications.

 $O(n^2)$  time per multiplication.

Repeated squaring O(log y) multiplications versus y!!!

- 1.  $x^{y}$ : Compute  $x^{1}, x^{2}, x^{4}, \ldots, x^{2^{\lfloor \log y \rfloor}}$ .
- 2. Multiply together  $x^i$  where the  $(\log(i))$ th bit of y (in binary) is 1. Example: 43 = 101011 in binary.  $x^{43} = x^{32} * x^8 * x^2 * x^1$ .

Modular Exponentiation:  $x^y \mod N$ . All *n*-bit numbers. Repeated Squaring:

O(n) multiplications.  $O(n^2)$  time per multiplication.  $\implies O(n^3)$  time. Conclusion:  $x^y \mod N$ 

Repeated squaring O(log y) multiplications versus y!!!

- 1.  $x^{y}$ : Compute  $x^{1}, x^{2}, x^{4}, \ldots, x^{2^{\lfloor \log y \rfloor}}$ .
- 2. Multiply together  $x^i$  where the  $(\log(i))$ th bit of y (in binary) is 1. Example: 43 = 101011 in binary.  $x^{43} = x^{32} * x^8 * x^2 * x^1$ .

Modular Exponentiation:  $x^{y} \mod N$ . All *n*-bit numbers. Repeated Squaring:

O(n) multiplications.

 $O(n^2)$  time per multiplication.

 $\implies O(n^3)$  time.

Conclusion:  $x^y \mod N$  takes  $O(n^3)$  time.

#### RSA is pretty fast.

Modular Exponentiation:  $x^y \mod N$ .

### RSA is pretty fast.

# Modular Exponentiation: $x^{y} \mod N$ . All *n*-bit numbers. $O(n^{3})$ time.

# Modular Exponentiation: $x^{y} \mod N$ . All *n*-bit numbers. $O(n^{3})$ time.

Remember RSA encoding/decoding!

# Modular Exponentiation: $x^{\gamma} \mod N$ . All *n*-bit numbers. $O(n^3)$ time.

Remember RSA encoding/decoding!

 $E(m,(N,e)) = m^e \pmod{N}$ .

Modular Exponentiation:  $x^{y} \mod N$ . All *n*-bit numbers.  $O(n^{3})$  time.

Remember RSA encoding/decoding!

 $\begin{aligned} E(m,(N,e)) &= m^e \pmod{N}, \\ D(m,(N,d)) &= m^d \pmod{N}. \end{aligned}$ 

Modular Exponentiation:  $x^{y} \mod N$ . All *n*-bit numbers.  $O(n^{3})$  time.

Remember RSA encoding/decoding!

 $\begin{aligned} E(m,(N,e)) &= m^e \pmod{N}, \\ D(m,(N,d)) &= m^d \pmod{N}. \end{aligned}$ 

Modular Exponentiation:  $x^{\gamma} \mod N$ . All *n*-bit numbers.  $O(n^3)$  time.

Remember RSA encoding/decoding!

 $\begin{aligned} E(m,(N,e)) &= m^e \pmod{N}, \\ D(m,(N,d)) &= m^d \pmod{N}. \end{aligned}$ 

For 512 bits, a few hundred million operations.

Modular Exponentiation:  $x^{\gamma} \mod N$ . All *n*-bit numbers.  $O(n^3)$  time.

Remember RSA encoding/decoding!

 $\begin{aligned} E(m,(N,e)) &= m^e \pmod{N}, \\ D(m,(N,d)) &= m^d \pmod{N}. \end{aligned}$ 

For 512 bits, a few hundred million operations. Easy, peasey.

 $E(m,(N,e))=m^e \pmod{N}.$ 

$$\begin{split} E(m,(N,e)) &= m^e \pmod{N}, \\ D(m,(N,d)) &= m^d \pmod{N}. \end{split}$$

$$\begin{split} E(m,(N,e)) &= m^e \pmod{N}, \\ D(m,(N,d)) &= m^d \pmod{N}. \end{split}$$

$$\begin{split} & E(m,(N,e)) = m^e \pmod{N}, \\ & D(m,(N,d)) = m^d \pmod{N}, \\ & N = pq \text{ and } d = e^{-1} \pmod{(p-1)(q-1)}. \end{split}$$

 $E(m, (N, e)) = m^{e} \pmod{N}.$   $D(m, (N, d)) = m^{d} \pmod{N}.$   $N = pq \text{ and } d = e^{-1} \pmod{(p-1)(q-1)}.$ Want:

 $E(m, (N, e)) = m^e \pmod{N}.$   $D(m, (N, d)) = m^d \pmod{N}.$   $N = pq \text{ and } d = e^{-1} \pmod{(p-1)(q-1)}.$ Want:  $(m^e)^d = m^{ed} = m \pmod{N}.$ 

 $E(m, (N, e)) = m^{e} \pmod{N}.$   $D(m, (N, d)) = m^{d} \pmod{N}.$   $N = pq \text{ and } d = e^{-1} \pmod{(p-1)(q-1)}.$ Want:  $(m^{e})^{d} = m^{ed} = m \pmod{N}.$ Another view:

 $E(m, (N, e)) = m^{e} \pmod{N}.$   $D(m, (N, d)) = m^{d} \pmod{N}.$   $N = pq \text{ and } d = e^{-1} \pmod{(p-1)(q-1)}.$ Want:  $(m^{e})^{d} = m^{ed} = m \pmod{N}.$ Another view:

 $d = e^{-1} \pmod{(p-1)(q-1)} \iff ed = k(p-1)(q-1) + 1.$ 

 $E(m, (N, e)) = m^{e} \pmod{N}.$   $D(m, (N, d)) = m^{d} \pmod{N}.$   $N = pq \text{ and } d = e^{-1} \pmod{(p-1)(q-1)}.$ Want:  $(m^{e})^{d} = m^{ed} = m \pmod{N}.$ Another view:  $d = e^{-1} \pmod{(p-1)(q-1)} \iff ed = k(p-1)(q-1) + 1.$ 

Consider...

 $E(m, (N, e)) = m^{e} \pmod{N}.$   $D(m, (N, d)) = m^{d} \pmod{N}.$   $N = pq \text{ and } d = e^{-1} \pmod{(p-1)(q-1)}.$ Want:  $(m^{e})^{d} = m^{ed} = m \pmod{N}.$ Another view:

 $d = e^{-1} \pmod{(p-1)(q-1)} \iff ed = k(p-1)(q-1)+1.$ 

Consider...

 $E(m, (N, e)) = m^{e} \pmod{N}.$   $D(m, (N, d)) = m^{d} \pmod{N}.$   $N = pq \text{ and } d = e^{-1} \pmod{(p-1)(q-1)}.$ Want:  $(m^{e})^{d} = m^{ed} = m \pmod{N}.$ Another view:

 $d = e^{-1} \pmod{(p-1)(q-1)} \iff ed = k(p-1)(q-1)+1.$ 

Consider...

**Fermat's Little Theorem:** For prime *p*, and  $a \neq 0 \pmod{p}$ ,

 $a^{p-1} \equiv 1 \pmod{p}$ .

 $E(m, (N, e)) = m^{e} \pmod{N}.$   $D(m, (N, d)) = m^{d} \pmod{N}.$   $N = pq \text{ and } d = e^{-1} \pmod{(p-1)(q-1)}.$ Want:  $(m^{e})^{d} = m^{ed} = m \pmod{N}.$ Another view:

$$d = e^{-1} \pmod{(p-1)(q-1)} \iff ed = k(p-1)(q-1) + 1$$

Consider...

**Fermat's Little Theorem:** For prime *p*, and  $a \neq 0 \pmod{p}$ ,

$$a^{p-1} \equiv 1 \pmod{p}$$

 $\implies a^{k(p-1)} \equiv 1 \pmod{p}$ 

 $E(m, (N, e)) = m^{e} \pmod{N}.$   $D(m, (N, d)) = m^{d} \pmod{N}.$   $N = pq \text{ and } d = e^{-1} \pmod{(p-1)(q-1)}.$ Want:  $(m^{e})^{d} = m^{ed} = m \pmod{N}.$ Another view:

 $d = e^{-1} \pmod{(p-1)(q-1)} \iff ed = k(p-1)(q-1)+1.$ 

Consider...

$$a^{p-1} \equiv 1 \pmod{p}$$

$$\implies a^{k(p-1)} \equiv 1 \pmod{p} \implies$$

 $E(m, (N, e)) = m^{e} \pmod{N}.$   $D(m, (N, d)) = m^{d} \pmod{N}.$   $N = pq \text{ and } d = e^{-1} \pmod{(p-1)(q-1)}.$ Want:  $(m^{e})^{d} = m^{ed} = m \pmod{N}.$ Another view:

 $d = e^{-1} \pmod{(p-1)(q-1)} \iff ed = k(p-1)(q-1)+1.$ 

Consider...

$$a^{p-1} \equiv 1 \pmod{p}$$

$$\implies a^{k(p-1)} \equiv 1 \pmod{p} \implies a^{k(p-1)+1}$$

 $E(m, (N, e)) = m^{e} \pmod{N}.$   $D(m, (N, d)) = m^{d} \pmod{N}.$   $N = pq \text{ and } d = e^{-1} \pmod{(p-1)(q-1)}.$ Want:  $(m^{e})^{d} = m^{ed} = m \pmod{N}.$ Another view:

 $d = e^{-1} \pmod{(p-1)(q-1)} \iff ed = k(p-1)(q-1)+1.$ 

Consider...

$$a^{p-1} \equiv 1 \pmod{p}$$

$$\implies a^{k(p-1)} \equiv 1 \pmod{p} \implies a^{k(p-1)+1} = a \pmod{p}$$

 $E(m, (N, e)) = m^{e} \pmod{N}.$   $D(m, (N, d)) = m^{d} \pmod{N}.$   $N = pq \text{ and } d = e^{-1} \pmod{(p-1)(q-1)}.$ Want:  $(m^{e})^{d} = m^{ed} = m \pmod{N}.$ Another view:

$$d = e^{-1} \pmod{(p-1)(q-1)} \iff ed = k(p-1)(q-1) + 1$$

Consider...

$$a^{p-1} \equiv 1 \pmod{p}$$

$$\implies a^{k(p-1)} \equiv 1 \pmod{p} \implies a^{k(p-1)+1} = a \pmod{p}$$
versus  $a^{k(p-1)(q-1)+1} = a \pmod{pq}$ .

 $E(m, (N, e)) = m^{e} \pmod{N}.$   $D(m, (N, d)) = m^{d} \pmod{N}.$   $N = pq \text{ and } d = e^{-1} \pmod{(p-1)(q-1)}.$ Want:  $(m^{e})^{d} = m^{ed} = m \pmod{N}.$ Another view:

 $d = e^{-1} \pmod{(p-1)(q-1)} \iff ed = k(p-1)(q-1)+1.$ 

Consider...

**Fermat's Little Theorem:** For prime *p*, and  $a \neq 0 \pmod{p}$ ,

$$a^{p-1} \equiv 1 \pmod{p}$$

$$\implies a^{k(p-1)} \equiv 1 \pmod{p} \implies a^{k(p-1)+1} = a \pmod{p}$$

versus  $a^{k(p-1)(q-1)+1} = a \pmod{pq}$ .

Similar, not same, but useful.

**Fermat's Little Theorem:** For prime p, and  $a \neq 0 \pmod{p}$ ,

#### **Fermat's Little Theorem:** For prime p, and $a \neq 0 \pmod{p}$ ,

 $a^{p-1} \equiv 1 \pmod{p}$ .

#### **Fermat's Little Theorem:** For prime *p*, and $a \neq 0 \pmod{p}$ ,

 $a^{p-1} \equiv 1 \pmod{p}$ .

Proof:

**Fermat's Little Theorem:** For prime *p*, and  $a \neq 0 \pmod{p}$ ,

 $a^{p-1} \equiv 1 \pmod{p}$ .

**Proof:** Consider  $S = \{a \cdot 1, \dots, a \cdot (p-1)\}$ .

**Fermat's Little Theorem:** For prime *p*, and  $a \neq 0 \pmod{p}$ ,

 $a^{p-1} \equiv 1 \pmod{p}$ .

**Proof:** Consider  $S = \{a \cdot 1, \dots, a \cdot (p-1)\}$ .

All different modulo *p* since *a* has an inverse modulo *p*.

**Fermat's Little Theorem:** For prime *p*, and  $a \neq 0 \pmod{p}$ ,

 $a^{p-1} \equiv 1 \pmod{p}$ .

**Proof:** Consider  $S = \{a \cdot 1, \dots, a \cdot (p-1)\}$ .

All different modulo p since a has an inverse modulo p. S contains representative of  $\{1, \dots, p-1\}$  modulo p.

**Fermat's Little Theorem:** For prime *p*, and  $a \neq 0 \pmod{p}$ ,

 $a^{p-1} \equiv 1 \pmod{p}$ .

**Proof:** Consider  $S = \{a \cdot 1, \dots, a \cdot (p-1)\}$ .

All different modulo p since a has an inverse modulo p. S contains representative of  $\{1, \dots, p-1\}$  modulo p.

$$(a \cdot 1) \cdot (a \cdot 2) \cdots (a \cdot (p-1)) \equiv 1 \cdot 2 \cdots (p-1) \mod p$$
,

**Fermat's Little Theorem:** For prime *p*, and  $a \neq 0 \pmod{p}$ ,

 $a^{p-1} \equiv 1 \pmod{p}$ .

**Proof:** Consider  $S = \{a \cdot 1, \dots, a \cdot (p-1)\}$ .

All different modulo p since a has an inverse modulo p. S contains representative of  $\{1, \dots, p-1\}$  modulo p.

$$(a \cdot 1) \cdot (a \cdot 2) \cdots (a \cdot (p-1)) \equiv 1 \cdot 2 \cdots (p-1) \mod p$$
,

Since multiplication is commutative.

**Fermat's Little Theorem:** For prime *p*, and  $a \neq 0 \pmod{p}$ ,

 $a^{p-1} \equiv 1 \pmod{p}$ .

**Proof:** Consider  $S = \{a \cdot 1, \dots, a \cdot (p-1)\}$ .

All different modulo p since a has an inverse modulo p. S contains representative of  $\{1, \dots, p-1\}$  modulo p.

$$(a \cdot 1) \cdot (a \cdot 2) \cdots (a \cdot (p-1)) \equiv 1 \cdot 2 \cdots (p-1) \mod p$$
,

Since multiplication is commutative.

$$a^{(p-1)}(1\cdots(p-1)) \equiv (1\cdots(p-1)) \mod p.$$

**Fermat's Little Theorem:** For prime *p*, and  $a \neq 0 \pmod{p}$ ,

 $a^{p-1} \equiv 1 \pmod{p}$ .

**Proof:** Consider  $S = \{a \cdot 1, \dots, a \cdot (p-1)\}$ .

All different modulo p since a has an inverse modulo p. S contains representative of  $\{1, \dots, p-1\}$  modulo p.

$$(a \cdot 1) \cdot (a \cdot 2) \cdots (a \cdot (p-1)) \equiv 1 \cdot 2 \cdots (p-1) \mod p$$
,

Since multiplication is commutative.

$$a^{(p-1)}(1\cdots(p-1)) \equiv (1\cdots(p-1)) \mod p.$$

Each of  $2, \ldots (p-1)$  has an inverse modulo p,

**Fermat's Little Theorem:** For prime *p*, and  $a \neq 0 \pmod{p}$ ,

 $a^{p-1} \equiv 1 \pmod{p}$ .

**Proof:** Consider  $S = \{a \cdot 1, \dots, a \cdot (p-1)\}$ .

All different modulo p since a has an inverse modulo p. S contains representative of  $\{1, \dots, p-1\}$  modulo p.

$$(a \cdot 1) \cdot (a \cdot 2) \cdots (a \cdot (p-1)) \equiv 1 \cdot 2 \cdots (p-1) \mod p$$
,

Since multiplication is commutative.

$$a^{(p-1)}(1\cdots(p-1)) \equiv (1\cdots(p-1)) \mod p.$$

Each of 2,... (p-1) has an inverse modulo p, solve to get...

**Fermat's Little Theorem:** For prime *p*, and  $a \neq 0 \pmod{p}$ ,

 $a^{p-1} \equiv 1 \pmod{p}$ .

**Proof:** Consider  $S = \{a \cdot 1, \dots, a \cdot (p-1)\}$ .

All different modulo p since a has an inverse modulo p. S contains representative of  $\{1, \dots, p-1\}$  modulo p.

$$(a \cdot 1) \cdot (a \cdot 2) \cdots (a \cdot (p-1)) \equiv 1 \cdot 2 \cdots (p-1) \mod p$$
,

Since multiplication is commutative.

$$a^{(p-1)}(1\cdots(p-1)) \equiv (1\cdots(p-1)) \mod p.$$

Each of 2,... (p-1) has an inverse modulo p, solve to get...

$$a^{(p-1)} \equiv 1 \mod p$$
.

**Fermat's Little Theorem:** For prime *p*, and  $a \neq 0 \pmod{p}$ ,

 $a^{p-1} \equiv 1 \pmod{p}$ .

**Proof:** Consider  $S = \{a \cdot 1, \dots, a \cdot (p-1)\}$ .

All different modulo p since a has an inverse modulo p. S contains representative of  $\{1, \dots, p-1\}$  modulo p.

$$(a \cdot 1) \cdot (a \cdot 2) \cdots (a \cdot (p-1)) \equiv 1 \cdot 2 \cdots (p-1) \mod p$$
,

Since multiplication is commutative.

$$a^{(p-1)}(1\cdots(p-1)) \equiv (1\cdots(p-1)) \mod p.$$

Each of 2,... (p-1) has an inverse modulo p, solve to get...

$$a^{(p-1)} \equiv 1 \mod p$$
.

**Fermat's Little Theorem:** For prime *p*, and  $a \neq 0 \pmod{p}$ ,

 $a^{p-1} \equiv 1 \pmod{p}.$ 

**Fermat's Little Theorem:** For prime *p*, and  $a \neq 0 \pmod{p}$ ,

$$a^{p-1} \equiv 1 \pmod{p}$$
.

**Lemma 1:** For any prime p and any a, b,  $a^{1+b(p-1)} \equiv a \pmod{p}$ **Proof:** 

**Fermat's Little Theorem:** For prime *p*, and  $a \neq 0 \pmod{p}$ ,

$$a^{p-1} \equiv 1 \pmod{p}$$
.

**Lemma 1:** For any prime *p* and any *a*, *b*,  $a^{1+b(p-1)} \equiv a \pmod{p}$ **Proof:** If  $a \equiv 0 \pmod{p}$ , of course.

**Fermat's Little Theorem:** For prime *p*, and  $a \neq 0 \pmod{p}$ ,

$$a^{p-1} \equiv 1 \pmod{p}$$
.

**Lemma 1:** For any prime *p* and any *a*, *b*,  $a^{1+b(p-1)} \equiv a \pmod{p}$ **Proof:** If  $a \equiv 0 \pmod{p}$ , of course. Otherwise

 $a^{1+b(p-1)} \equiv$ 

**Fermat's Little Theorem:** For prime *p*, and  $a \neq 0 \pmod{p}$ ,

$$a^{p-1} \equiv 1 \pmod{p}$$
.

**Lemma 1:** For any prime *p* and any *a*, *b*,  $a^{1+b(p-1)} \equiv a \pmod{p}$ **Proof:** If  $a \equiv 0 \pmod{p}$ , of course.

Otherwise  $a^{1+b(p-1)} \equiv a^1 * (a^{p-1})^b$ 

**Fermat's Little Theorem:** For prime *p*, and  $a \neq 0 \pmod{p}$ ,

 $a^{p-1} \equiv 1 \pmod{p}$ .

**Lemma 1:** For any prime *p* and any *a*, *b*,  $a^{1+b(p-1)} \equiv a \pmod{p}$ **Proof:** If  $a \equiv 0 \pmod{p}$ , of course.

Otherwise  $a^{1+b(p-1)} \equiv a^1 * (a^{p-1})^b \equiv a * (1)^b \equiv a \pmod{p}$ 

**Lemma 1:** For any prime p and any a, b,  $a^{1+b(p-1)} \equiv a \pmod{p}$ 

**Lemma 1:** For any prime p and any a, b,  $a^{1+b(p-1)} \equiv a \pmod{p}$ 

**Lemma 2:** For any two different primes p, q and any x, k,  $x^{1+k(p-1)(q-1)} \equiv x \pmod{pq}$ 

**Lemma 1:** For any prime *p* and any *a*, *b*,  $a^{1+b(p-1)} \equiv a \pmod{p}$ 

#### **Lemma 2:** For any two different primes p, q and any x, k, $x^{1+k(p-1)(q-1)} \equiv x \pmod{pq}$

Let a = x, b = k(p-1) and apply Lemma 1 with modulus q.

**Lemma 1:** For any prime *p* and any *a*, *b*,  $a^{1+b(p-1)} \equiv a \pmod{p}$ 

**Lemma 2:** For any two different primes p, q and any x, k,  $x^{1+k(p-1)(q-1)} \equiv x \pmod{pq}$ 

Let a = x, b = k(p-1) and apply Lemma 1 with modulus q.

 $x^{1+k(p-1)(q-1)} \equiv x \pmod{q}$ 

**Lemma 1:** For any prime *p* and any *a*, *b*,  $a^{1+b(p-1)} \equiv a \pmod{p}$ 

**Lemma 2:** For any two different primes p, q and any x, k,  $x^{1+k(p-1)(q-1)} \equiv x \pmod{pq}$ 

Let a = x, b = k(p-1) and apply Lemma 1 with modulus q.

$$x^{1+k(p-1)(q-1)} \equiv x \pmod{q}$$

Let a = x, b = k(q-1) and apply Lemma 1 with modulus p.

**Lemma 1:** For any prime *p* and any *a*, *b*,  $a^{1+b(p-1)} \equiv a \pmod{p}$ 

**Lemma 2:** For any two different primes p, q and any x, k,  $x^{1+k(p-1)(q-1)} \equiv x \pmod{pq}$ 

Let a = x, b = k(p-1) and apply Lemma 1 with modulus q.

 $x^{1+k(p-1)(q-1)} \equiv x \pmod{q}$ 

Let a = x, b = k(q-1) and apply Lemma 1 with modulus p.

 $x^{1+k(p-1)(q-1)} \equiv x \pmod{p}$ 

**Lemma 1:** For any prime *p* and any *a*, *b*,  $a^{1+b(p-1)} \equiv a \pmod{p}$ 

**Lemma 2:** For any two different primes p, q and any x, k,  $x^{1+k(p-1)(q-1)} \equiv x \pmod{pq}$ 

Let a = x, b = k(p-1) and apply Lemma 1 with modulus q.

 $x^{1+k(p-1)(q-1)} \equiv x \pmod{q}$ 

Let a = x, b = k(q-1) and apply Lemma 1 with modulus p.

$$x^{1+k(p-1)(q-1)} \equiv x \pmod{p}$$

 $x^{1+k(q-1)(p-1)} - x$  is multiple of *p* and *q*.

$$x^{1+k(q-1)(p-1)} - x \equiv 0 \mod (pq)$$

**Lemma 1:** For any prime *p* and any *a*, *b*,  $a^{1+b(p-1)} \equiv a \pmod{p}$ 

**Lemma 2:** For any two different primes p, q and any x, k,  $x^{1+k(p-1)(q-1)} \equiv x \pmod{pq}$ 

Let a = x, b = k(p-1) and apply Lemma 1 with modulus q.

 $x^{1+k(p-1)(q-1)} \equiv x \pmod{q}$ 

Let a = x, b = k(q-1) and apply Lemma 1 with modulus p.

$$x^{1+k(p-1)(q-1)} \equiv x \pmod{p}$$

 $x^{1+k(q-1)(p-1)} - x$  is multiple of p and q.

$$x^{1+k(q-1)(p-1)} - x \equiv 0 \mod (pq) \Longrightarrow x^{1+k(q-1)(p-1)} = x \mod pq.$$

**Lemma 1:** For any prime *p* and any *a*, *b*,  $a^{1+b(p-1)} \equiv a \pmod{p}$ 

**Lemma 2:** For any two different primes p, q and any x, k,  $x^{1+k(p-1)(q-1)} \equiv x \pmod{pq}$ 

Let a = x, b = k(p-1) and apply Lemma 1 with modulus q.

 $x^{1+k(p-1)(q-1)} \equiv x \pmod{q}$ 

Let a = x, b = k(q-1) and apply Lemma 1 with modulus p.

$$x^{1+k(p-1)(q-1)} \equiv x \pmod{p}$$

 $x^{1+k(q-1)(p-1)} - x$  is multiple of *p* and *q*.

$$x^{1+k(q-1)(p-1)} - x \equiv 0 \mod (pq) \Longrightarrow x^{1+k(q-1)(p-1)} = x \mod pq.$$

**Lemma 2:** For any two different primes p, q and any x, k,  $x^{1+k(p-1)(q-1)} \equiv x \pmod{pq}$ 

**Lemma 2:** For any two different primes p, q and any x, k,  $x^{1+k(p-1)(q-1)} \equiv x \pmod{pq}$ 

Theorem: RSA correctly decodes!

**Lemma 2:** For any two different primes p, q and any x, k,  $x^{1+k(p-1)(q-1)} \equiv x \pmod{pq}$ 

Theorem: RSA correctly decodes! Recall

$$D(E(x)) = (x^e)^d$$

**Lemma 2:** For any two different primes p, q and any x, k,  $x^{1+k(p-1)(q-1)} \equiv x \pmod{pq}$ 

Theorem: RSA correctly decodes! Recall

$$D(E(x)) = (x^e)^d = x^{ed} \qquad (\text{mod } pq),$$

**Lemma 2:** For any two different primes p, q and any x, k,  $x^{1+k(p-1)(q-1)} \equiv x \pmod{pq}$ 

Theorem: RSA correctly decodes! Recall

$$D(E(x)) = (x^e)^d = x^{ed} \pmod{pq},$$

where  $ed \equiv 1 \mod (p-1)(q-1) \implies ed = 1 + k(p-1)(q-1)$ 

**Lemma 2:** For any two different primes p, q and any x, k,  $x^{1+k(p-1)(q-1)} \equiv x \pmod{pq}$ 

**Theorem:** RSA correctly decodes! Recall

$$D(E(x)) = (x^e)^d = x^{ed} \pmod{pq},$$

where  $ed \equiv 1 \mod (p-1)(q-1) \implies ed = 1 + k(p-1)(q-1)$ 

$$x^{ed} \equiv$$

**Lemma 2:** For any two different primes p, q and any x, k,  $x^{1+k(p-1)(q-1)} \equiv x \pmod{pq}$ 

Theorem: RSA correctly decodes! Recall

$$D(E(x)) = (x^e)^d = x^{ed} \pmod{pq},$$

where  $ed \equiv 1 \mod (p-1)(q-1) \implies ed = 1 + k(p-1)(q-1)$ 

$$x^{ed} \equiv x^{k(p-1)(q-1)+1}$$

**Lemma 2:** For any two different primes p, q and any x, k,  $x^{1+k(p-1)(q-1)} \equiv x \pmod{pq}$ 

**Theorem:** RSA correctly decodes! Recall

$$D(E(x)) = (x^e)^d = x^{ed} \pmod{pq},$$

where  $ed \equiv 1 \mod (p-1)(q-1) \implies ed = 1 + k(p-1)(q-1)$ 

 $x^{ed} \equiv x^{k(p-1)(q-1)+1} \equiv x \pmod{pq}.$ 

### RSA decodes correctly..

**Lemma 2:** For any two different primes p, q and any x, k,  $x^{1+k(p-1)(q-1)} \equiv x \pmod{pq}$ 

**Theorem:** RSA correctly decodes! Recall

$$D(E(x)) = (x^e)^d = x^{ed} \equiv x \pmod{pq},$$

where  $ed \equiv 1 \mod (p-1)(q-1) \implies ed = 1 + k(p-1)(q-1)$ 

$$x^{ed} \equiv x^{k(p-1)(q-1)+1} \equiv x \pmod{pq}.$$

1. Find large (100 digit) primes *p* and *q*?

1. Find large (100 digit) primes *p* and *q*? **Prime Number Theorem:**  $\pi(N)$  number of primes less than *N*.For all  $N \ge 17$ 

 $\pi(N) \ge N/\ln N.$ 

1. Find large (100 digit) primes *p* and *q*? **Prime Number Theorem:**  $\pi(N)$  number of primes less than *N*.For all  $N \ge 17$ 

 $\pi(N) \ge N/\ln N.$ 

Choosing randomly gives approximately  $1/(\ln N)$  chance of number being a prime. (How do you tell if it is prime?

Find large (100 digit) primes *p* and *q*?
 Prime Number Theorem: π(N) number of primes less than N.For all N ≥ 17

 $\pi(N) \ge N/\ln N.$ 

Choosing randomly gives approximately  $1/(\ln N)$  chance of number being a prime. (How do you tell if it is prime? ... cs170..

Find large (100 digit) primes *p* and *q*?
 Prime Number Theorem: π(N) number of primes less than N.For all N ≥ 17

 $\pi(N) \ge N/\ln N.$ 

Choosing randomly gives approximately  $1/(\ln N)$  chance of number being a prime. (How do you tell if it is prime? ... cs170...Miller-Rabin test..

Find large (100 digit) primes *p* and *q*?
 Prime Number Theorem: π(N) number of primes less than N.For all N ≥ 17

 $\pi(N) \ge N/\ln N.$ 

Choosing randomly gives approximately  $1/(\ln N)$  chance of number being a prime. (How do you tell if it is prime? ... cs170...Miller-Rabin test.. Primes in *P*).

1. Find large (100 digit) primes *p* and *q*? **Prime Number Theorem:**  $\pi(N)$  number of primes less than *N*.For all  $N \ge 17$ 

 $\pi(N) \ge N/\ln N.$ 

Choosing randomly gives approximately  $1/(\ln N)$  chance of number being a prime. (How do you tell if it is prime? ... cs170...Miller-Rabin test.. Primes in *P*).

For 1024 bit number, 1 in 710 is prime.

1. Find large (100 digit) primes *p* and *q*? **Prime Number Theorem:**  $\pi(N)$  number of primes less than *N*.For all  $N \ge 17$ 

 $\pi(N) \ge N/\ln N.$ 

Choosing randomly gives approximately  $1/(\ln N)$  chance of number being a prime. (How do you tell if it is prime? ... cs170...Miller-Rabin test.. Primes in *P*).

For 1024 bit number, 1 in 710 is prime.

2. Choose *e* with gcd(e, (p-1)(q-1)) = 1.

Find large (100 digit) primes *p* and *q*?
 Prime Number Theorem: π(N) number of primes less than N.For all N ≥ 17

 $\pi(N) \ge N/\ln N.$ 

Choosing randomly gives approximately  $1/(\ln N)$  chance of number being a prime. (How do you tell if it is prime? ... cs170...Miller-Rabin test.. Primes in *P*).

For 1024 bit number, 1 in 710 is prime.

2. Choose *e* with gcd(e, (p-1)(q-1)) = 1. Use gcd algorithm to test.

Find large (100 digit) primes *p* and *q*?
 Prime Number Theorem: π(N) number of primes less than N.For all N ≥ 17

$$\pi(N) \ge N/\ln N.$$

Choosing randomly gives approximately  $1/(\ln N)$  chance of number being a prime. (How do you tell if it is prime? ... cs170...Miller-Rabin test.. Primes in *P*).

For 1024 bit number, 1 in 710 is prime.

- 2. Choose *e* with gcd(e, (p-1)(q-1)) = 1. Use gcd algorithm to test.
- 3. Find inverse *d* of *e* modulo (p-1)(q-1).

Find large (100 digit) primes *p* and *q*?
 Prime Number Theorem: π(N) number of primes less than N.For all N ≥ 17

$$\pi(N) \ge N/\ln N.$$

Choosing randomly gives approximately  $1/(\ln N)$  chance of number being a prime. (How do you tell if it is prime? ... cs170...Miller-Rabin test.. Primes in *P*).

For 1024 bit number, 1 in 710 is prime.

- 2. Choose *e* with gcd(e, (p-1)(q-1)) = 1. Use gcd algorithm to test.
- 3. Find inverse *d* of *e* modulo (p-1)(q-1). Use extended gcd algorithm.

Find large (100 digit) primes *p* and *q*?
 Prime Number Theorem: π(N) number of primes less than N.For all N ≥ 17

$$\pi(N) \ge N/\ln N.$$

Choosing randomly gives approximately  $1/(\ln N)$  chance of number being a prime. (How do you tell if it is prime? ... cs170...Miller-Rabin test.. Primes in *P*).

For 1024 bit number, 1 in 710 is prime.

- 2. Choose *e* with gcd(e, (p-1)(q-1)) = 1. Use gcd algorithm to test.
- 3. Find inverse *d* of *e* modulo (p-1)(q-1). Use extended gcd algorithm.

All steps are polynomial in  $O(\log N)$ , the number of bits.

## Security of RSA.

- 1. Alice knows *p* and *q*.
- 2. Bob only knows, N(=pq), and *e*.

- 1. Alice knows *p* and *q*.
- 2. Bob only knows, N(=pq), and *e*.

Does not know, for example, *d* or factorization of *N*.

- 1. Alice knows *p* and *q*.
- 2. Bob only knows, N(=pq), and e.

Does not know, for example, d or factorization of N.

3. I don't know how to break this scheme without factoring *N*.

- 1. Alice knows *p* and *q*.
- 2. Bob only knows, N(=pq), and e.

Does not know, for example, d or factorization of N.

3. I don't know how to break this scheme without factoring *N*.

No one I know or have heard of admits to knowing how to factor N.

- 1. Alice knows *p* and *q*.
- 2. Bob only knows, N(=pq), and *e*.

Does not know, for example, d or factorization of N.

3. I don't know how to break this scheme without factoring *N*.

No one I know or have heard of admits to knowing how to factor *N*. Breaking in general sense  $\implies$  factoring algorithm.

If Bobs sends a message (Credit Card Number) to Alice,

If Bobs sends a message (Credit Card Number) to Alice, Eve sees it.

If Bobs sends a message (Credit Card Number) to Alice,

Eve sees it.

Eve can send credit card again!!

If Bobs sends a message (Credit Card Number) to Alice,

Eve sees it.

Eve can send credit card again!!

The protocols are built on RSA but more complicated;

If Bobs sends a message (Credit Card Number) to Alice,

Eve sees it.

Eve can send credit card again!!

The protocols are built on RSA but more complicated;

For example, several rounds of challenge/response.

If Bobs sends a message (Credit Card Number) to Alice,

Eve sees it.

Eve can send credit card again!!

The protocols are built on RSA but more complicated;

For example, several rounds of challenge/response.

One trick:

Bob encodes credit card number, *c*,

If Bobs sends a message (Credit Card Number) to Alice,

Eve sees it.

Eve can send credit card again!!

The protocols are built on RSA but more complicated;

For example, several rounds of challenge/response.

One trick:

Bob encodes credit card number, *c*, concatenated with random *k*-bit number *r*.

If Bobs sends a message (Credit Card Number) to Alice,

Eve sees it.

Eve can send credit card again!!

The protocols are built on RSA but more complicated;

For example, several rounds of challenge/response.

One trick:

Bob encodes credit card number, *c*, concatenated with random *k*-bit number *r*.

Never sends just c.

If Bobs sends a message (Credit Card Number) to Alice,

Eve sees it.

Eve can send credit card again!!

The protocols are built on RSA but more complicated;

For example, several rounds of challenge/response.

One trick:

Bob encodes credit card number, *c*, concatenated with random *k*-bit number *r*.

Never sends just *c*.

Again, more work to do to get entire system.

If Bobs sends a message (Credit Card Number) to Alice,

Eve sees it.

Eve can send credit card again!!

The protocols are built on RSA but more complicated;

For example, several rounds of challenge/response.

One trick:

Bob encodes credit card number, *c*, concatenated with random *k*-bit number *r*.

Never sends just *c*.

Again, more work to do to get entire system.

CS161...

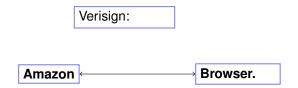

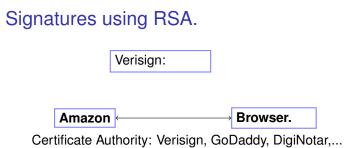

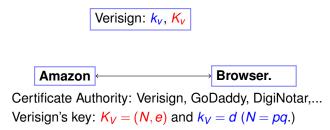

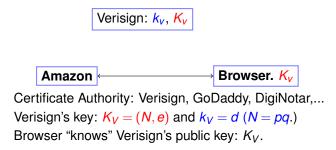

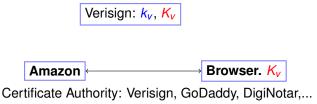

Verisign's key:  $K_V = (N, e)$  and  $k_V = d$  (N = pq.)

Browser "knows" Verisign's public key:  $K_V$ .

Amazon Certificate: C = "I am Amazon. My public Key is  $K_A$ ."

Verisign: 
$$k_v$$
,  $K_v$ 

 $[C,S_v(C)]$ 

Amazon  $\leftarrow$  Browser.  $K_{\nu}$ 

Certificate Authority: Verisign, GoDaddy, DigiNotar,...

Verisign's key:  $K_V = (N, e)$  and  $k_V = d$  (N = pq.)

Browser "knows" Verisign's public key:  $K_V$ .

Amazon Certificate: C = "I am Amazon. My public Key is  $K_A$ ." Versign signature of C:  $S_V(C)$ :  $D(C, k_V) = C^d \mod N$ .

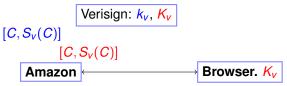

Certificate Authority: Verisign, GoDaddy, DigiNotar,...

Verisign's key:  $K_V = (N, e)$  and  $k_V = d$  (N = pq.)

Browser "knows" Verisign's public key:  $K_V$ .

Amazon Certificate: C = "I am Amazon. My public Key is  $K_A$ ." Versign signature of C:  $S_V(C)$ :  $D(C, k_V) = C^d \mod N$ .

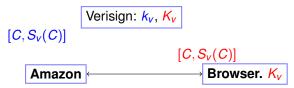

Certificate Authority: Verisign, GoDaddy, DigiNotar,...

Verisign's key:  $K_V = (N, e)$  and  $k_V = d$  (N = pq.)

Browser "knows" Verisign's public key:  $K_V$ .

Amazon Certificate: C = "I am Amazon. My public Key is  $K_A$ ." Versign signature of C:  $S_v(C)$ :  $D(C, k_V) = C^d \mod N$ . Browser receives: [C, V]

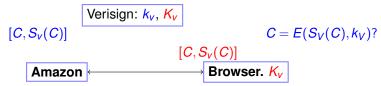

Certificate Authority: Verisign, GoDaddy, DigiNotar,...

Verisign's key:  $K_V = (N, e)$  and  $k_V = d$  (N = pq.)

Browser "knows" Verisign's public key:  $K_V$ .

Amazon Certificate: C = "I am Amazon. My public Key is  $K_A$ ." Versign signature of C:  $S_v(C)$ :  $D(C, k_V) = C^d \mod N$ . Browser receives: [C, V]

Checks  $E(y, K_V) = C$ ?

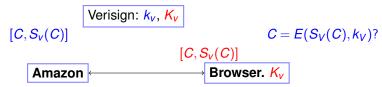

Certificate Authority: Verisign, GoDaddy, DigiNotar,...

Verisign's key:  $K_V = (N, e)$  and  $k_V = d$  (N = pq).

Browser "knows" Verisign's public key:  $K_V$ .

Amazon Certificate: C ="I am Amazon. My public Key is  $K_A$ ." Versign signature of C:  $S_V(C)$ :  $D(C, k_V) = C^d \mod N$ . Browser receives: [C, y]

Checks  $E(y, K_V) = C$ ?

 $E(S_v(C), K_V)$ 

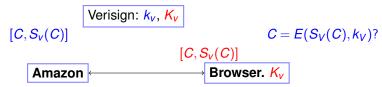

Certificate Authority: Verisign, GoDaddy, DigiNotar,...

Verisign's key:  $K_V = (N, e)$  and  $k_V = d$  (N = pq.)

Browser "knows" Verisign's public key:  $K_V$ .

Amazon Certificate: C = "I am Amazon. My public Key is  $K_A$ ." Versign signature of C:  $S_v(C)$ :  $D(C, k_V) = C^d \mod N$ .

Browser receives: [C, y]

Checks  $E(y, K_V) = C$ ?

 $E(S_v(C),K_V)=(S_v(C))^e$ 

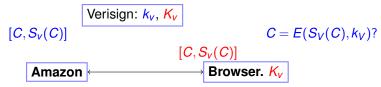

Certificate Authority: Verisign, GoDaddy, DigiNotar,...

Verisign's key:  $K_V = (N, e)$  and  $k_V = d$  (N = pq.)

Browser "knows" Verisign's public key:  $K_V$ .

Amazon Certificate: C ="I am Amazon. My public Key is  $K_A$ ." Versign signature of C:  $S_V(C)$ :  $D(C, k_V) = C^d \mod N$ .

Browser receives: [C, y]

Checks  $E(y, K_V) = C$ ?

 $E(S_{\nu}(C), K_{\nu}) = (S_{\nu}(C))^{e} = (C^{d})^{e}$ 

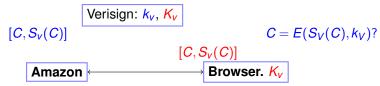

Certificate Authority: Verisign, GoDaddy, DigiNotar,...

Verisign's key:  $K_V = (N, e)$  and  $k_V = d$  (N = pq.)

Browser "knows" Verisign's public key:  $K_V$ .

Amazon Certificate: C = "I am Amazon. My public Key is  $K_A$ ." Versign signature of C:  $S_v(C)$ :  $D(C, k_V) = C^d \mod N$ .

Browser receives: [C, y]

Checks  $E(y, K_V) = C$ ?

$$E(S_v(C), K_V) = (S_v(C))^e = (C^d)^e = C^{de}$$

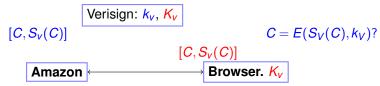

Certificate Authority: Verisign, GoDaddy, DigiNotar,...

Verisign's key:  $K_V = (N, e)$  and  $k_V = d$  (N = pq.)

Browser "knows" Verisign's public key:  $K_V$ .

Amazon Certificate: C = "I am Amazon. My public Key is  $K_A$ ." Versign signature of C:  $S_V(C)$ :  $D(C, k_V) = C^d \mod N$ .

Browser receives: [C, y]

Checks  $E(y, K_V) = C$ ?

$$E(S_{\nu}(C),K_{\nu})=(S_{\nu}(C))^{e}=(C^{d})^{e}=C \pmod{N}$$

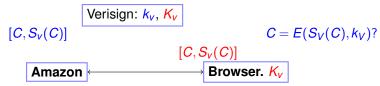

Certificate Authority: Verisign, GoDaddy, DigiNotar,...

Verisign's key:  $K_V = (N, e)$  and  $k_V = d$  (N = pq.)

Browser "knows" Verisign's public key:  $K_V$ .

Amazon Certificate: C = "I am Amazon. My public Key is  $K_A$ ." Versign signature of C:  $S_V(C)$ :  $D(C, k_V) = C^d \mod N$ .

Browser receives: [*C*, *y*]

Checks  $E(y, K_V) = C$ ?

 $E(S_{\nu}(C), K_{\nu}) = (S_{\nu}(C))^{e} = (C^{d})^{e} = C^{de} = C \pmod{N}$ Valid signature of Amazon certificate C!

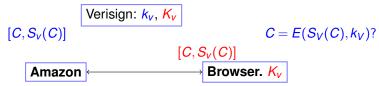

Certificate Authority: Verisign, GoDaddy, DigiNotar,...

Verisign's key:  $K_V = (N, e)$  and  $k_V = d$  (N = pq.)

Browser "knows" Verisign's public key:  $K_V$ .

Amazon Certificate: C = "I am Amazon. My public Key is  $K_A$ ." Versign signature of C:  $S_V(C)$ :  $D(C, k_V) = C^d \mod N$ .

Browser receives: [C, y]

Checks  $E(y, K_V) = C$ ?

 $E(S_{\nu}(C), K_{\nu}) = (S_{\nu}(C))^{e} = (C^{d})^{e} = C^{de} = C \pmod{N}$ Valid signature of Amazon certificate C!

Security: Eve can't forge unless she "breaks" RSA scheme.

### **RSA**

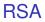

Public Key Cryptography:

Public Key Cryptography:  $D(E(m, K), k) = (m^e)^d \mod N = m.$  Public Key Cryptography:  $D(E(m, K), k) = (m^e)^d \mod N = m.$ Signature scheme: Public Key Cryptography:  $D(E(m,K),k) = (m^e)^d \mod N = m.$ Signature scheme:  $E(D(C,k),K) = (C^d)^e \mod N = C$ 

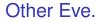

Get CA to certify fake certificates: Microsoft Corporation.

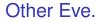

Get CA to certify fake certificates: Microsoft Corporation. 2001..Doh.

Get CA to certify fake certificates: Microsoft Corporation. 2001..Doh.

... and August 28, 2011 announcement.

Get CA to certify fake certificates: Microsoft Corporation. 2001..Doh.

... and August 28, 2011 announcement.

DigiNotar Certificate issued for Microsoft!!!

Get CA to certify fake certificates: Microsoft Corporation. 2001..Doh.

... and August 28, 2011 announcement.

DigiNotar Certificate issued for Microsoft!!!

How does Microsoft get a CA to issue certificate to them ...

Get CA to certify fake certificates: Microsoft Corporation. 2001..Doh.

... and August 28, 2011 announcement.

DigiNotar Certificate issued for Microsoft!!!

How does Microsoft get a CA to issue certificate to them ...

and only them?

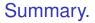

Public-Key Encryption.

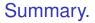

Public-Key Encryption.

RSA Scheme:

Public-Key Encryption.

RSA Scheme: N = pq and  $d = e^{-1} \pmod{(p-1)(q-1)}$ .  $E(x) = x^e \pmod{N}$ .  $D(y) = y^d \pmod{N}$ .

Public-Key Encryption.

RSA Scheme: N = pq and  $d = e^{-1} \pmod{(p-1)(q-1)}$ .  $E(x) = x^e \pmod{N}$ .  $D(y) = y^d \pmod{N}$ .

Repeated Squaring  $\implies$  efficiency.

Public-Key Encryption.

RSA Scheme: N = pq and  $d = e^{-1} \pmod{(p-1)(q-1)}$ .  $E(x) = x^e \pmod{N}$ .  $D(y) = y^d \pmod{N}$ .

Repeated Squaring  $\implies$  efficiency.

Fermat's Theorem  $\implies$  correctness.

Public-Key Encryption.

RSA Scheme: N = pq and  $d = e^{-1} \pmod{(p-1)(q-1)}$ .  $E(x) = x^e \pmod{N}$ .  $D(y) = y^d \pmod{N}$ .

Repeated Squaring  $\implies$  efficiency.

Fermat's Theorem  $\implies$  correctness.

Good for Encryption

Public-Key Encryption.

RSA Scheme: N = pq and  $d = e^{-1} \pmod{(p-1)(q-1)}$ .  $E(x) = x^e \pmod{N}$ .  $D(y) = y^d \pmod{N}$ .

Repeated Squaring  $\implies$  efficiency.

Fermat's Theorem  $\implies$  correctness.

Good for Encryption and Signature Schemes.